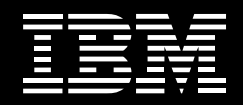

# **Donnez de véritables moyens à vos utilisateurs et décuplez leur apport métier avec IBM Mashup Center**

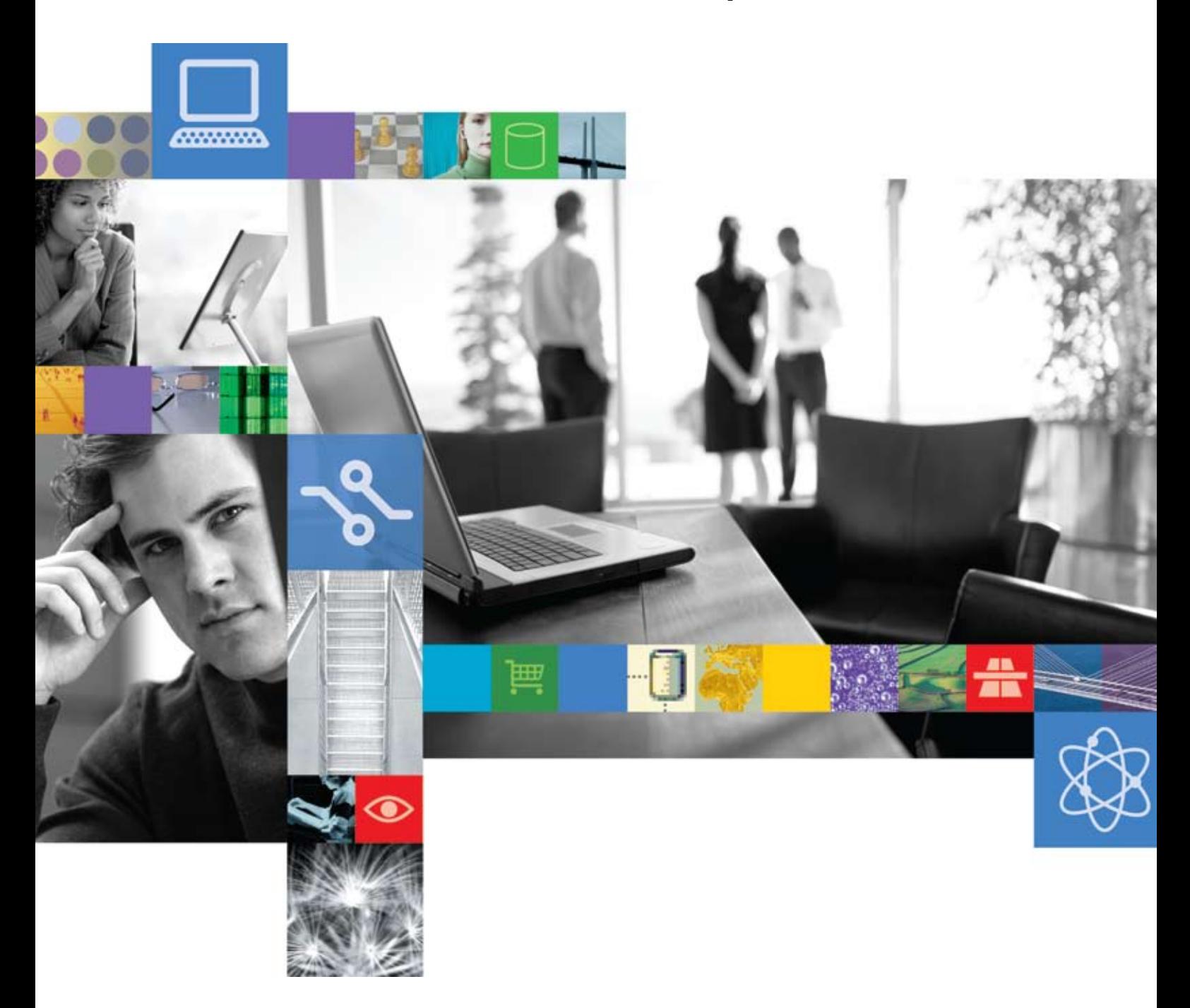

**Donnez à vos équipes les moyens de réagir rapidement et de prendre les bonnes décisions. Elles déplaceront des montagnes** 

# **Les utilisateurs prennent le pouvoir**

Les utilisateurs des directions métier sont aujourd'hui plus à l'aise techniquement qu'autrefois et ils attendent en conséquence plus de souplesse et d'accessibilité de la part de leurs applications de gestion. Ils sont en effet habitués au niveau élevé de personnalisation du Web. Ils voudraient donc bénéficier d'une interaction similaire dans l'organisation pour laquelle ils travaillent. C'est une exigence qui vaut la peine d'être satisfaite !

Dotés des bons outils, vos collaborateurs ont le potentiel d'apporter une valeur stratégique non négligeable à l'entreprise. Qu'il s'agisse du service client, du développement de produits, des ventes ou des finances, les opérationnels métier sont en première ligne pour traiter avec les clients, résoudre les problèmes et proposer de nouvelles solutions plus efficaces pour diffuser produits et services. Si vous donnez à vos équipes les moyens d'agir et de prendre les bonnes décisions, elles déplaceront des montagnes.

Mais il est parfois difficile pour des utilisateurs de prendre des décisions informées et de saisir les opportunités qu'ils détectent. Ils consacrent en effet beaucoup de temps à la collecte d'informations dans les applications métiers, sur le Web ou dans leurs propres bases de connaissances. Ils sont en outre souvent submergés par les informations et éprouvent des difficultés à trouver ce qu'ils cherchent dans une masse de données hors de propos. Enfin, ils sont en permanence écartelés entre l'immédiateté des besoins propres à leur activité et le délai nécessaire pour balayer toutes les données dont ils disposent.

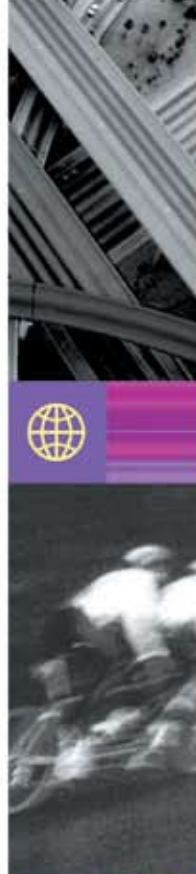

Le service informatique pourrait les aider, mais il est souvent tout autant surchargé qu'eux : Noyés dans les demandes de nouvelles applications et les exigences d'évolution des fonctionnalités existantes, les développeurs doivent se concentrer sur les projets qui apportent une valeur stratégique maximale au plus grand nombre d'utilisateurs possible. L'informatique doit donc justifier en permanence les coûts de développement des projets qui ont des objectifs plus limités et qui s'adressent à des groupes d'utilisateurs plus restreints, en particulier dans le contexte actuel de rigueur budgétaire imposé par la crise économique. Ainsi, de nombreuses applications qui auraient pu être très utiles sont laissées de coté et les utilisateurs doivent se débrouiller avec ce qu'ils ont. Ce scénario vous rappelle-t-il quelque chose ?

#### Une nouvelle approche

Il existe heureusement une solution qui permet de fournir aux utilisateurs les fonctionnalités dont ils ont besoin sans surcharger les équipes informatiques. Il s'agit d'IBM Mashup Center, une solution conçue pour apporter la souplesse et les performances du Web 2.0 aux entreprises. IBM Mashup Center donne aux utilisateurs métier les moyens de créer leurs propres applications en transformant puis en combinant leurs propres ressources : systèmes de l'entreprise, sites Web, applications bureautiques ou fichiers tableurs personnels.

Une fois que l'informatique a ouvert l'accès à ses sources de données, les utilisateurs peuvent rapidement les réutiliser et les associer entre elles pour prendre plus facilement les bonnes décisions, répondre à de nouveaux besoins et trouver de nouvelles façons de générer des revenus.

En permettant aux utilisateurs de créer des applications tactiques en fonction de leurs propres besoins métier. IBM Mashup Center soulage les équipes informatiques d'une partie de leur charge et permet aux développeurs de se concentrer sur les applications d'entreprise les plus stratégiques. Cette nouvelle répartition des rôles permet de réduire considérablement les délais de mise en oeuvre des applications tactiques isolées et de mettre entre les mains des utilisateurs de nouvelles fonctionnalités en quelques jours, au lieu de plusieurs mois. Il en résulte une diminution du coût de développement des applications.

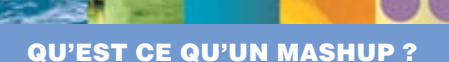

Un mashup est une application Web légère, créée en combinant des informations et des fonctions en provenance de multiples sources préexistantes, en vue de fournir de nouvelles fonctions et informations. Dans un environnement professionnel, un mashup associe généralement des données de l'entreprise à des sources Web, en réponse à un besoin bien spécifique. Le mashup lui-même devient une nouvelle source de données ou une nouvelle application qui présente des informations dans une interface utilisateur dynamique.

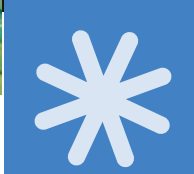

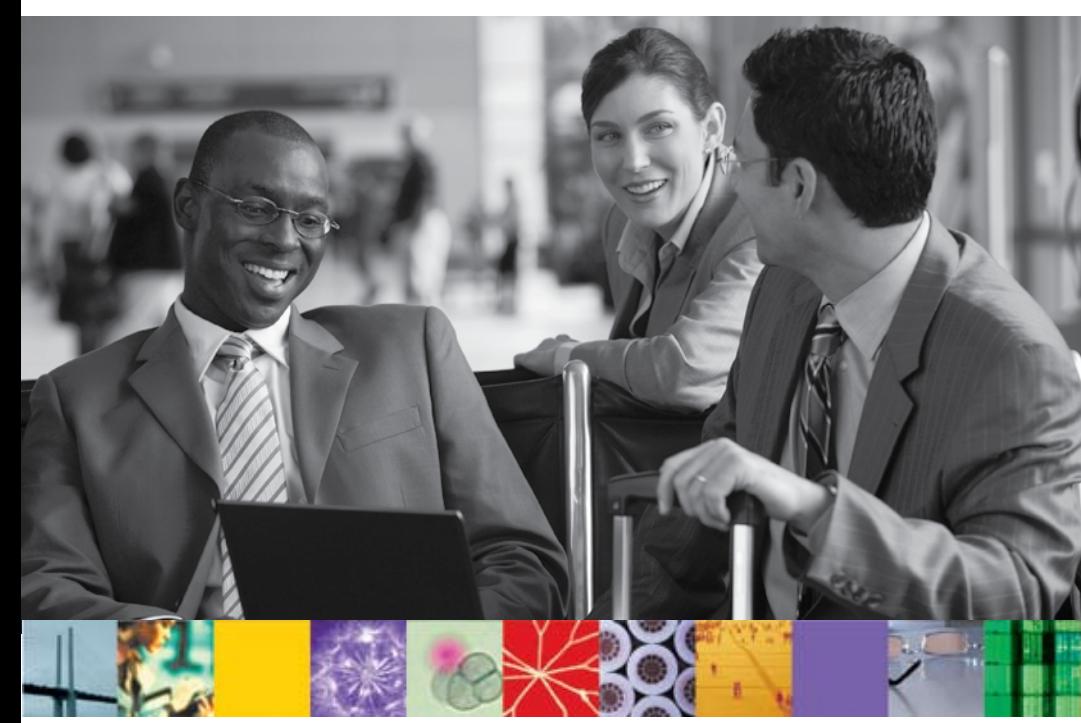

# **IBM Mashup Center**

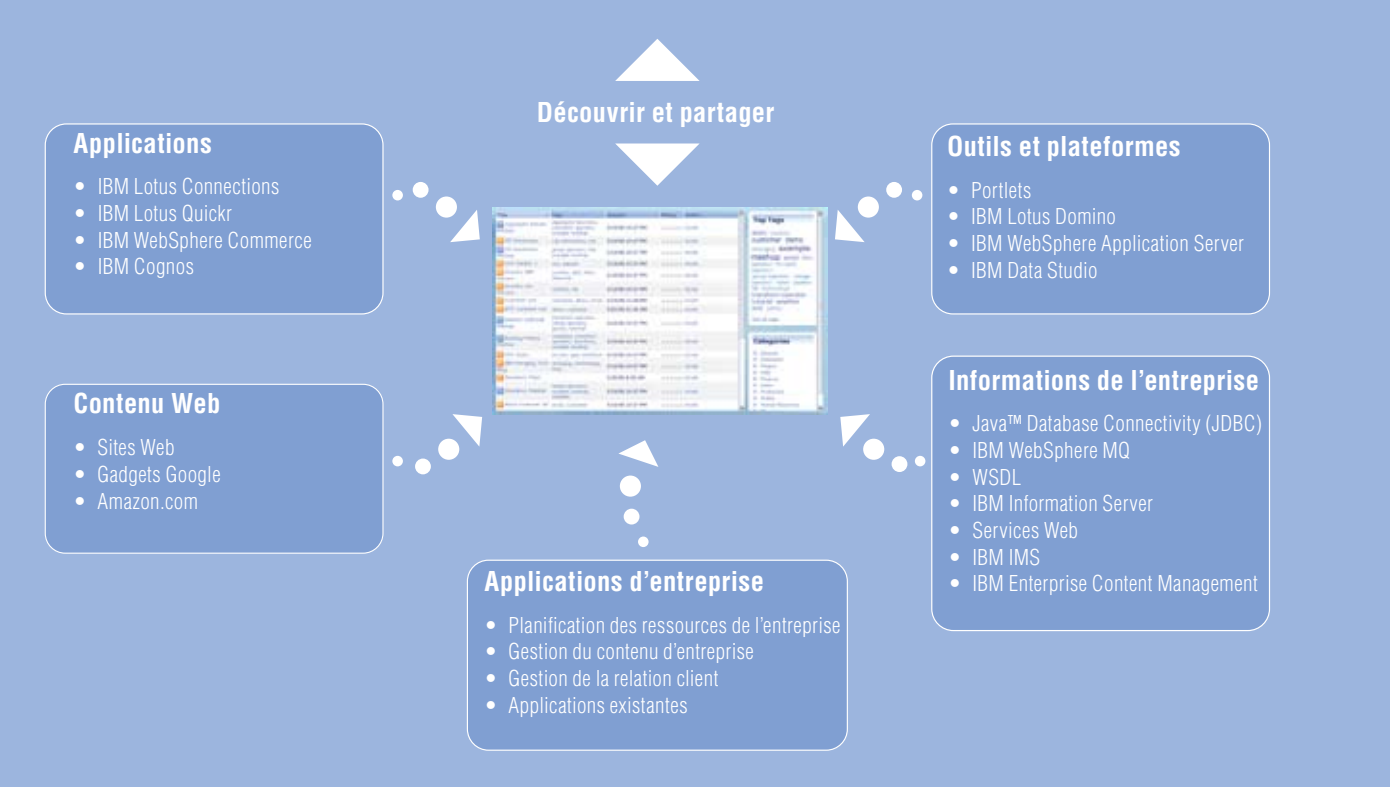

# Découvrez de nouvelles informations en combinant les sources de données de manière **INNOVANTE**

Chaque collaborateur de votre entreprise est potentiellement une source inépuisable de connaissances, en particulier en ce qui concerne ses activités quotidiennes. Il suffit de fournir à vos utilisateurs les outils adéquats pour organiser transformer ces informations existantes.

C'est ici qu'intervient la solution IBM Mashup Center. Elle permet aux utilisateurs métiers d'extraire et de combiner des informations en provenance de sources de données internes et externes. Il leur suffit ensuite d'assembler ces informations d'une manière pratique et innovante, en adéquation avec leurs besoins immédiats. Les informations et les fonctionnalités utilisées peuvent provenir de quasiment n'importe quelle source : systèmes de l'entreprise, applications métier, outils bureautiques ou le Web. Il faut simplement que les développeurs apportent quelques adaptations aux systèmes serveurs pour ouvrir les ressources informatiques existantes et les utiliser dans des mashups. Une fois que l'informatique a posé les fondations minimales en créant un catalogue de widgets et de flux, un utilisateur peut en quelques minutes commencer à rassembler, transformer et filtrer les différents ensembles d'informations dont il dispose.

Pour mieux comprendre ce que les mashups d'entreprise peuvent apporter à votre organisation, imaginez un commercial en train de rechercher des opportunités sur le segment des services financiers, actuellement très volatile. Il lui suffit

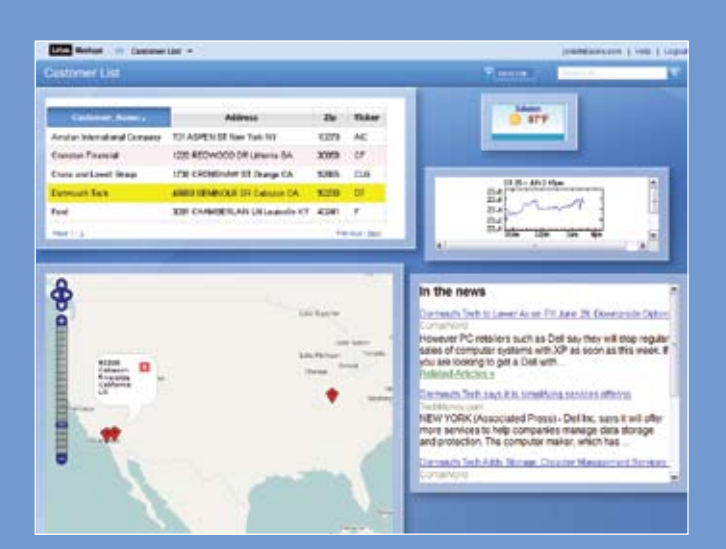

*Figure 1. Une vue plus large du consommateur grâce à de multiples sources* 

de créer un mashup qui associe les données des comptes de ses clients à différentes sources : base de données des produits, bulletins d'information financière et évolution des cours en bourse, par exemple. En reliant toutes les données, il pourra surveiller les signes indiquant qu'un client est prêt à acheter (bons résultats trimestriels ou annonce de développement, associés à l'historique du comportement d'achat). Ce mashup deviendra alors une source permanente de données, aidant ce commercial à bien centrer son effort de vente et à générer des revenus plus élevés. Il lui sera également possible de partager ces données avec ses collègues en publiant ce mashup dans un catalogue central.

# Améliorez l'agilité de votre entreprise en déployant rapidement des applications minimalistes

Les conditions du marché peuvent changer en un clin d'oeil. Votre entreprise doit donc être prête à saisir toutes les opportunités qui se présentent à elle et à relever des défis inattendus.

La solution IBM Mashup Center peut vous aider à réagir rapidement et sans coûts excessifs dès qu'une opportunité se présente. Elle permet aux utilisateurs des directions métier de créer facilement de nouveaux mashups et d'utiliser des widgets et des flux en provenance d'Internet et de sources internes. L'installation d'IBM Mashup Center comprend d'ailleurs plusieurs widgets prêts à l'emploi : par exemple, pour créer des graphiques et des tableaux, afficher des images, intégrer du contenu Web externe, définir l'aspect de l'interface ou encore, éditer du contenu en texte enrichi. Pour les compléter, les développeurs peuvent aussi proposer des widgets personnalisés basés sur les applications de l'entreprise ou d'autres ressources internes. Tous ces widgets peuvent ensuite être reliés par l'utilisateur, en temps réel à l'écran. Les mashups résultants peuvent aussi être facilement modifiés en fonction des nouveaux besoins.

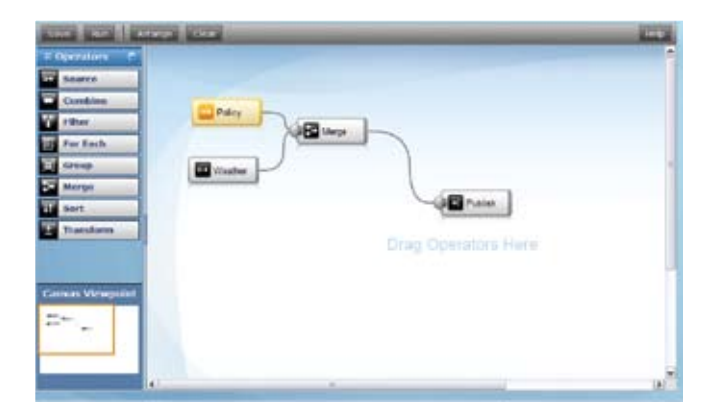

*Figure 2. IBM Mashup Center offre une interface intuitive permettant de visualiser et de gérer les connexions entre les widgets.*

En offrant aux utilisateurs métier et à l'informatique les moyens de créer des applications " minimalistes ", IBM Mashup Center réduit le cycle de développement, qui passe alors de plusieurs semaines ou mois à quelques heures ou jours, avec un impact positif sur les coûts de développement. Il est facile d'imaginer comment cette souplesse peut aider un décideur à étudier une possibilité de fusion. Comme les concurrents sont également susceptibles de faire une offre, il doit parfaitement connaître les restrictions réglementaires, la concurrence, ainsi que la position financière de son entreprise par rapport à la cible. Avec des mashups d'entreprise, il peut rassembler toutes ces informations en quelques heures ou quelques jours, en associant des widgets et flux existants, avant que l'opportunité ne disparaisse.

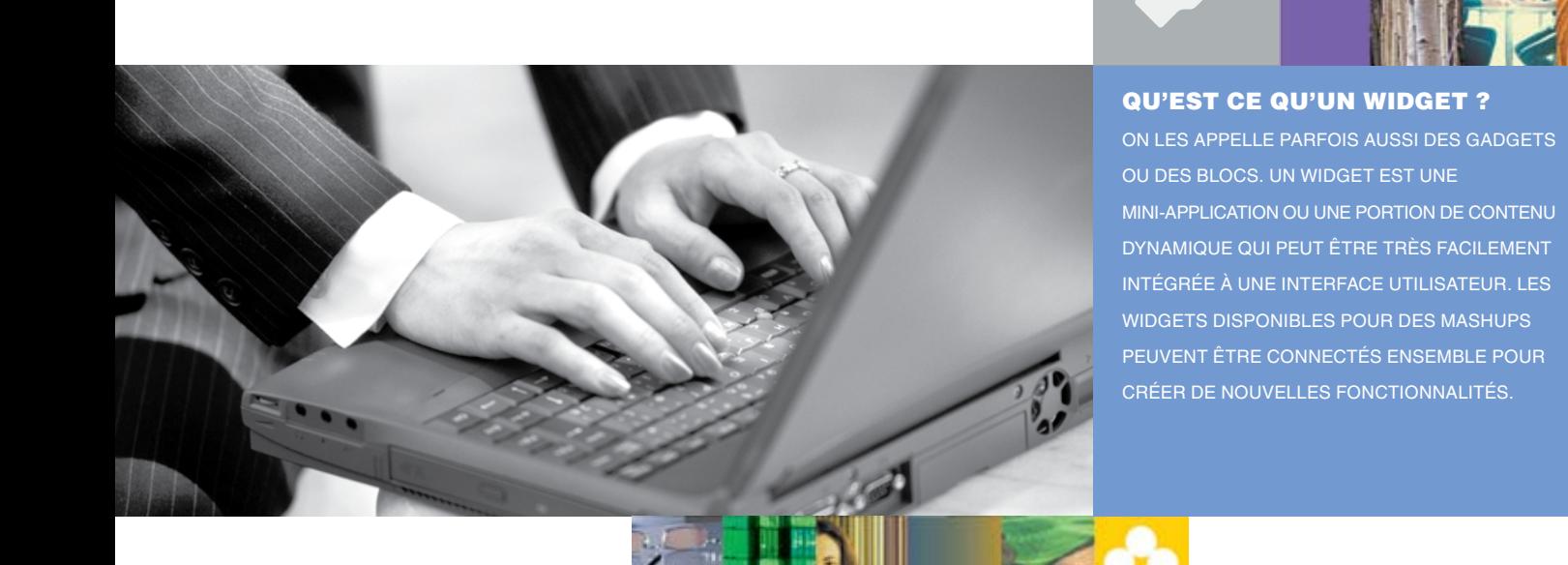

### Encouragez l'innovation par le partage et la **RÉUTILISATION**

Les meilleures idées apparaissent parfois là où on les attend le moins. Le secret de l'innovation est de saisir ces idées, de les développer et de les partager.

IBM Mashup Center est conçu pour vous aider à mettre en place un environnement qui encourage l'innovation. Il comprend un catalogue de fonctions similaires à celle d'une communauté du Web 2.0. Les utilisateurs peuvent y découvrir des mashups, puis les partager et les réutiliser, mais aussi leur attribuer des notes, des balises et des commentaires. Ces fonctionnalités permettent de mettre en valeur les composants utiles pour les utilisateurs, qui n'ont ainsi pas à chercher longuement pour les trouver. Mais ces composants et flux existent rarement sous la forme idéale pour les utilisateurs. C'est pourquoi IBM Mashup Center permet à l'informatique de combiner et de transformer les informations en provenance de sources disparates, fournissant ainsi aux utilisateurs métier la vision précise dont ils ont besoin pour dynamiser l'innovation. Les développeurs filtrent, fusionnent, combinent, regroupent, trient, complètent les informations, et y ajoutent des annotations afin d'adapter les flux aux besoins métiers spécifiques. Cette capacité à transformer les informations joue un rôle direct dans la réduction des coûts et des délais.

Par exemple, un responsable de produit pourra rechercher dans le catalogue un mashup de planification des matériaux qui a reçu une note élevée, l'associer avec un mashup très répandu de suivi des spécifications de conception et ajouter à cet ensemble un flux en provenance de la base de

#### Qu'est ce qu'un flux ?

Un flux est un mécanisme simple de transmission de données entre une source et une application cliente. Il permet de fournir aux utilisateurs finaux des informations actualisées en continu dans un mode RESTful. Avec IBM Mashup Center, les flux peuvent provenir de très nombreuses sources : systèmes centraux de l'entreprise, sites Web externes, éléments personnels, comme des tableaux de chiffres, bases de données locales ou systèmes métier.

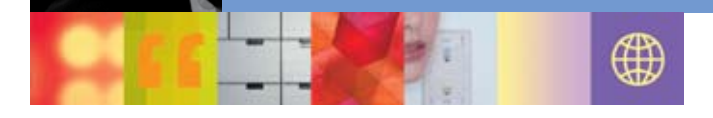

données des réclamations clients. Il pourra également incorporer des informations extérieures à l'entreprise, par exemple en provenance de ses fournisseurs ou d'autres partenaires. Bien de toutes ces sources utilisent des normes et des formats de données différents, IBM Mashup Center permet à l'informatique d'ouvrir ces informations et de les convertir en des flux compatibles, sans modifier les systèmes sous-jacents. Une fois que ces flux sont créés, le responsable produit peut travailler avec l'informatique pour normaliser et extraire les informations en fonction de paramètres spécifiques, par exemple le numéro de pièce ou le compte client. Il peut ainsi accéder à des informations très précises dans un contexte général. En rassemblant des éléments disparates de manière très cohérente, cette approche novatrice permet au responsable produit d'améliorer ses travaux de conception, ce qui aura un impact positif sur la réputation de qualité de l'entreprise et sur les ventes.

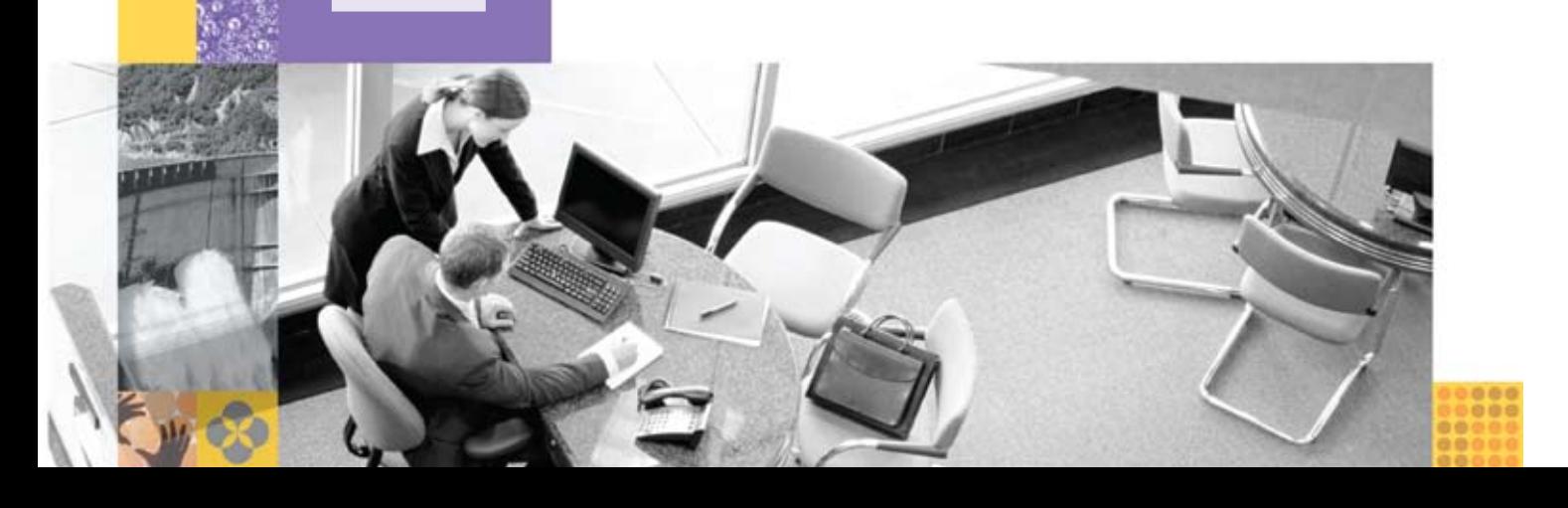

### Comment aligner l'informatique et les activités métiers ?

Avec les mashups d'entreprise, les utilisateurs métiers et l'informatique travaillent ensemble pour ajouter de la valeur aux investissements existants, réduire les coûts de développement et réagir plus rapidement à la demande. Les administrateurs informatiques ne sont pas pour autant condamnés à perdre le contrôle de la sécurité et de la gouvernance des applications.

En effet, IBM Mashup Center est conçu pour simplifier l'accès aux informations et aux composants de l'environnement informatique. Il offre pour cela une interopérabilité élevée avec les technologies existantes, en particulier les fonctions de sécurité et les annuaires d'utilisateurs. Avec les listes de contrôle d'accès, les administrateurs ont la possibilité de définir les droits de chaque utilisateur, ou groupe d'utilisateurs, afin de garder la maîtrise des accès. En outre, ils ont tout à fait la possibilité de surveiller l'utilisation des applications et de générer des rapports couvrant l'ensemble de l'activité, de l'accès des utilisateurs jusqu'à la notation des widgets.

IBM Mashup Center utilise les technologies du Web 2.0, comme Representational State Transfer (REST), pour rendre disponibles les composants informatiques sous la forme de services réutilisables et combinables. D'une certaine manière, la souplesse de ces mashups d'entreprise donne aux utilisateurs un moyen d'utiliser l'architecture SOA pour résoudre des problèmes spécifiques. Ils peuvent ainsi constater par eux-mêmes tout l'intérêt de cette architecture et la pertinence du pari de la réutilisabilité.

Cependant, bien que les mashups d'entreprise libèrent le service informatique d'une partie de la charge de développement, ils ne la suppriment pas totalement. Pour être capable de créer des widgets personnalisés qui ouvrent les sources de données existantes aux utilisateurs, les développeurs doivent mettre en oeuvre leurs compétences de programmation. Fort heureusement, la connexion aux sources externes est indépendante de la plate-forme, ce qui permet aux développeurs d'incorporer des flux et de créer des widgets à partir de sources issues de quasiment n'importe quelle technologie. De plus, l'environnement de développement propose différents connecteurs prêts à l'emploi adaptés aux sources de données classiques. Il offre également des assistants intuitifs pour la création de nouveaux widgets. En ce qui concerne les sources qui ne sont pas accessibles dès l'installation du produit, les développeurs peuvent utiliser des modules d'extension pour simplifier leur intégration.

#### Pourquoi choisir IBM ?

IBM Mashup Center combine les fonctions des offres Lotus Mashups et d'InfoSphere MashupHub, proposant ainsi une solution complète qui couvre toutes les étapes du processus de mise au point d'un mashup : création, recherche, transformation, assemblage et utilisation. IBM Mashup Center associe la facilité d'utilisation du Web 2.0, son caractère intuitif et sa souplesse dans un package prêt à l'emploi. Il vous permet ainsi d'améliorer la productivité et de saisir les opportunités métier, tout en gardant la maîtrise de vos composants informatiques.

Idéalement positionné pour aider les entreprises à mettre en oeuvre leurs propres mashups, IBM Mashup Center associe une interface de présentation, des fonctions de manipulation de données, ainsi que des moyens de communication avec des serveurs fournisseurs d'information, au sein de l'entreprise et à l'extérieur. Cette solution vient compléter vos applications d'entreprise et tire parti de votre environnement SOA, offrant aux utilisateurs les outils nécessaires pour créer des applications répondant à leurs besoins métiers ponctuels, tout en allégeant la charge de travail de l'équipe informatique.

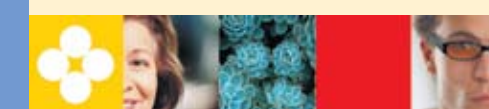

#### Qu'est ce que REST ?

Representational State Transfer, ou REST, est un ensemble de principes d'architecture réseau qui simplifie la définition et l'appel des services. Les deux formats RESTful les plus répandus sont RSS et Atom. IBM Mashup Center intègre les widgets et les flux dans des services RESTful pour rendre possible leur intégration dans des mashups.

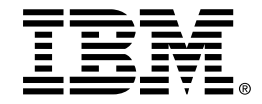

#### Avec IBM Software Services for Lotus and Information **MANAGEMENT**

Exploitez au mieux vos investissements logiciels grâce à un réseau mondial de spécialistes des services dotés d'une grande connaissance des produits et d'une expérience concrète. IBM Software Services for Lotus and Information Management et les partenaires commerciaux d'IBM peuvent vous aider à évaluer, concevoir et de déployer les solutions logicielles qui répondent aux besoins fonctionnels et techniques propres à votre entreprise. Que votre besoin d'assistance concerne un projet de grande ampleur ou de brèves interventions, nous vous proposons une large gamme de services de conseil technique, de formation et de support haut de gamme qui vous aideront à dynamiser votre entreprise grâce aux technologies IBM. Pour plus d'informations, consultez :

ibm.com[/software/lotus/services](http://ibm.com/software/lotus/services )

ibm.com/software/data/services

#### Pour plus d'informations

Pour en savoir plus sur IBM Mashup Center, rendez-vous sur :

ibm.com/[web20/mashups](http://ibm.com/web20/mashups )

Et aussi :

[greenhouse.lotus.com/mashups](http://www.greenhouse.lotus.com/mashups)

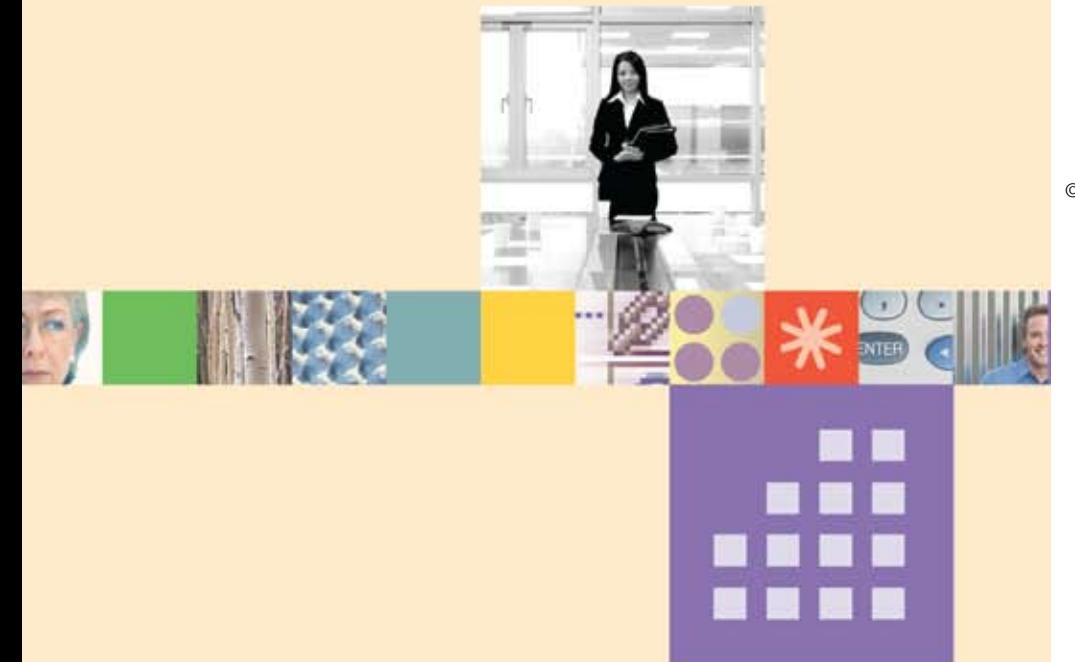

#### Compagnie IBM France

Tour Descartes – La Défense 5 2 avenue Gambetta 92066 Paris – La Défense Cedex

La page d'accueil d'IBM est accessible à l'adresse : ibm.com/fr

IBM, le logo IBM et ibm.com sont des marques d'International Business Machines aux Etats-Unis et/ou dans certains autres pays. Si ces marques et d'autres marques d'IBM sont accompagnées d'un symbole de marque (® ou ™), ces symboles signalent des marques d'IBM aux Etats-Unis à la date de publication de ce document. Ces marques peuvent également exister et éventuellement avoir été enregistrées dans d'autres pays. La liste actualisée de toutes les marques d'IBM est disponible sur la page Web " Copyright and trademark information " à

#### ibm.com[/legal/copytrade.shtml](http://ibm.com/legal/copytrade.shtml )

Java ainsi que tous les logos et toutes les marques incluant Java sont des marques de Sun Microsystems, Inc. aux Etats-Unis et/ou dans certains autres pays.

Les autres noms de sociétés, de produits et de services peuvent appartenir à des tiers.

Les informations contenues dans ce document sont fournies à titre informatif uniquement. Bien que l'exhaustivité et la pertinence des informations contenues dans cette documentation aient été vérifiées, celle-ci est livrée " en l'état " sans aucune garantie implicite ou explicite quant à son contenu. En outre, ces informations reposent sur les stratégies et les plans concernant les produits IBM actuels, qui sont susceptibles d'être modifiés par IBM sans préavis. IBM ne sera en aucun cas responsable de tout dommage résultant de l'utilisation de cette documentation ou de toute autre documentation. Aucun élément de cette documentation ne constitue une garantie d'IBM (ou de ses fournisseurs) ou ne modifie les dispositions et les conditions du contrat de licence applicable au Logiciel IBM.

Les références aux produits et services d'IBM n'impliquent pas qu'ils soient distribués dans tous les pays dans lesquels IBM exerce son activité.

© Copyright IBM Corporation 2008 Tous droits réservés.